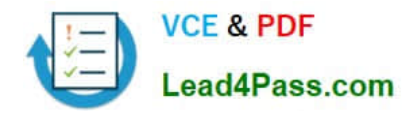

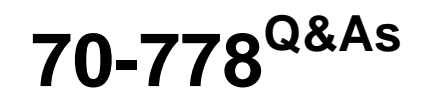

Analyzing and Visualizing Data with Microsoft Power BI

# **Pass Microsoft 70-778 Exam with 100% Guarantee**

Free Download Real Questions & Answers **PDF** and **VCE** file from:

**https://www.lead4pass.com/70-778.html**

100% Passing Guarantee 100% Money Back Assurance

Following Questions and Answers are all new published by Microsoft Official Exam Center

**C** Instant Download After Purchase

- **83 100% Money Back Guarantee**
- 365 Days Free Update
- 800,000+ Satisfied Customers  $603$

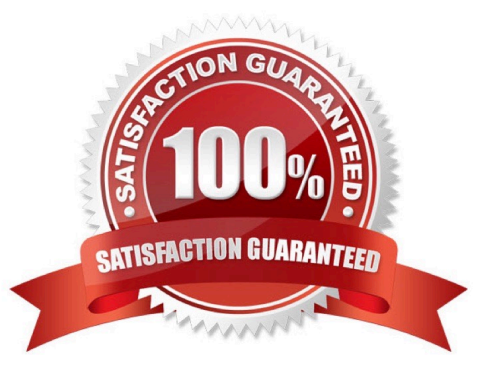

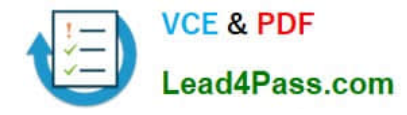

## **QUESTION 1**

Note: This question is part of a series of questions that present the same scenario. Each question in the series contains a unique solution that might meet the stated goals. Some question sets might have more than one correct solution, while

others might not have a correct solution.

After you answer a question in this section, you will NOT be able to return to it. As a result, these questions will not appear in the review screen.

You have a Microsoft Excel workbook that is saved to Microsoft SharePoint Online. The workbook contains several Power View sheets.

You need to recreate the Power View sheets as reports in the Power Bl service.

Solution: From the Power Bl service, get the data from SharePoint Online, and then click Connect

Does this meet the goal?

A. Yes

B. No

Correct Answer: B

We need to click "Import", not "Connect".

References:

https://docs.microsoft.com/en-us/power-bi/service-excel-workbook-files

## **QUESTION 2**

You are creating a report in Power BI Desktop. You are consuming the following tables.

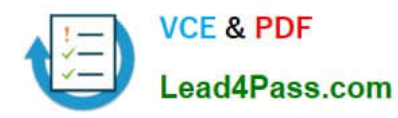

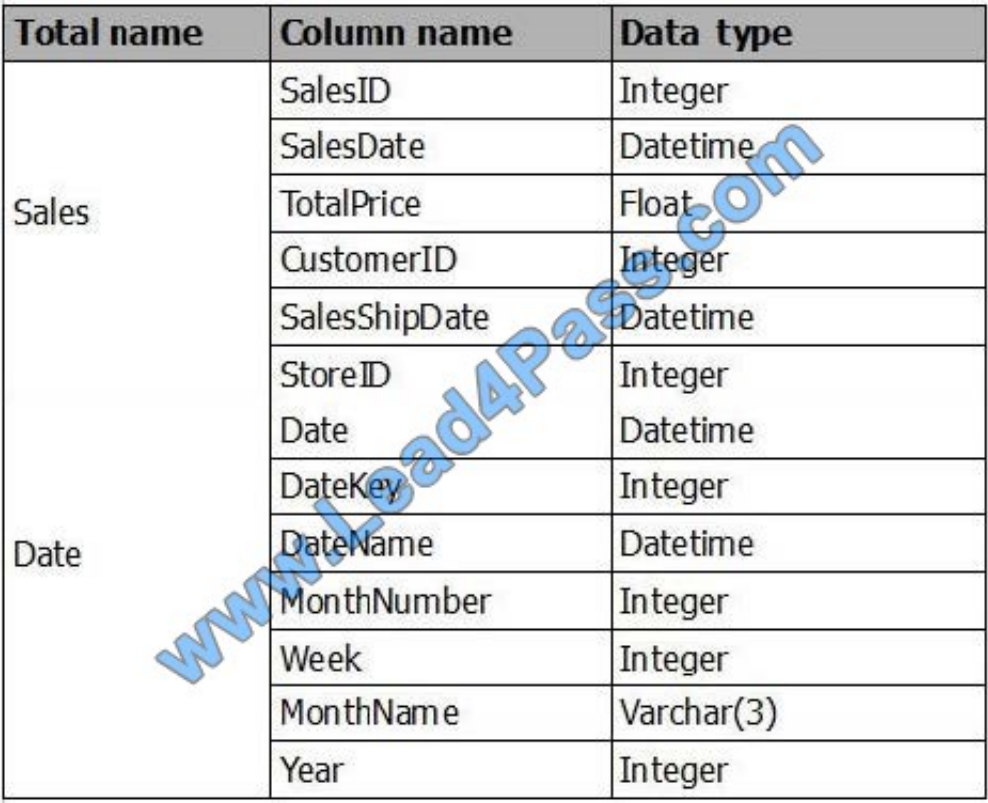

Date[Date] is in the mm/dd/yyyy format. Date[DateKey] is in the ddmmyyyy format. Date[MonthNumber] is in the mm format. Date[MonthName] is in the mmm format. You create the report shown in the exhibit. (Click the Exhibit button.)

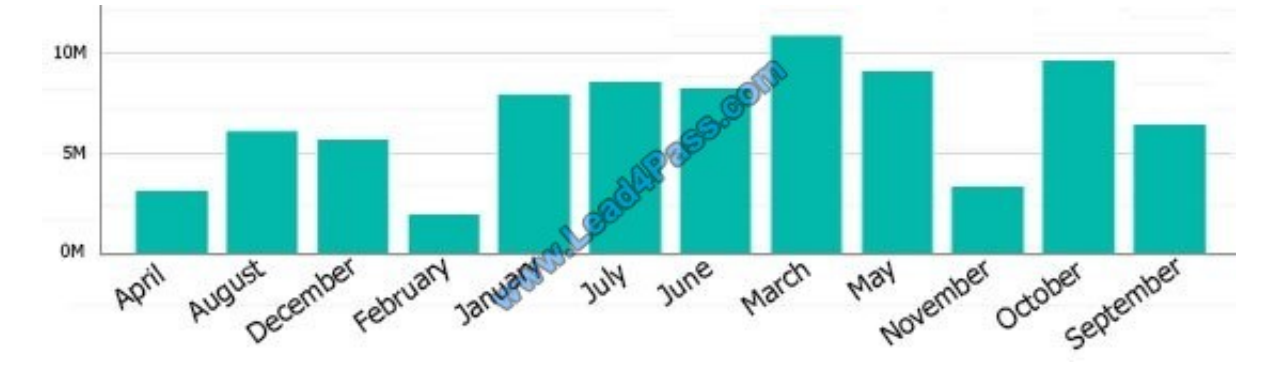

You need to ensure that the months appear in the order of the calendar. How should you sort the MonthName column?

- A. by MonthNumber
- B. ascending
- C. descending
- D. by DateKey
- Correct Answer: A

References: http://ppmworks.com/sorting-month-names-chronologically-in-microsoft- power-bi-reports/

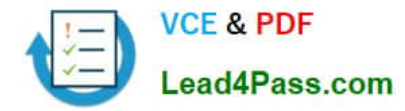

## **QUESTION 3**

You have a Power Bl Desktop project that has the model shown in the exhibit. (Click the Exhibit tab.)

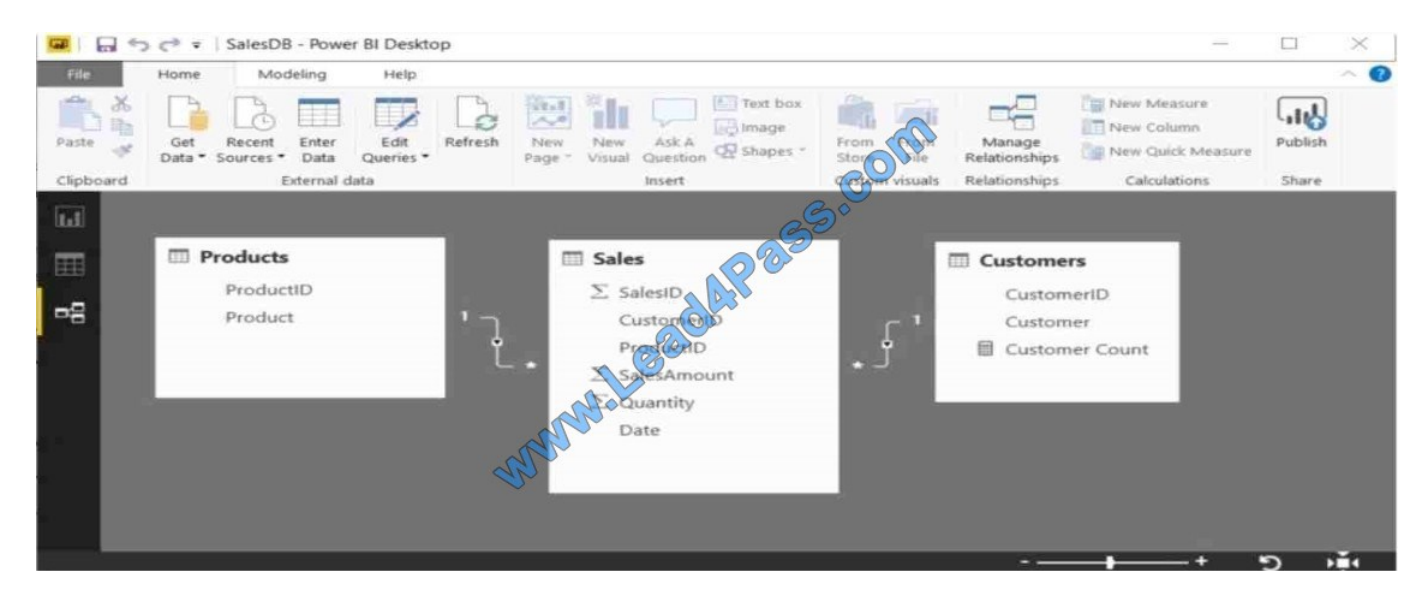

Customer Count is a measure that uses the countRows function to calculate the number of customers.

You create a table visualization that displays ProductID, Product, and Customer Count.

When you view the table, you discover that Customer Count always displays the total number of customers instead of the number of customers who purchased the product.

You need to ensure that the table visualization displays the number of customers who purchased each product.

What should you do?

- A. Modify the Customer Count measure to use the count function.
- B. Modify the table relationship between the Customers table and the Sales table to use a Cross filter direction of Both.
- C. Modify the table relationship between the Products table and the Sales table to use a Cross filter direction of Both
- D. Modify the Customer Count measure to use the countx function.

Correct Answer: B

References: https://docs.microsoft.com/en-us/power-bi/desktop-create-and-manage-relationships

### **QUESTION 4**

Note: This question is part of a series of questions that present the same scenario. Each question in the series contains a unique solution that might meet the stated goals. Some question sets might have more than one correct solution, while

others might not have a correct solution.

After you answer a question in this section, you will NOT be able to return to it. As a result, these questions will not appear in the review screen.

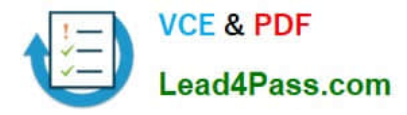

You have a Power BI model that contains two tables named Sales and Date. Sales contains four columns named TotalCost, DueDate, ShipDate, and OrderDate. Date contains one column named Date.

The tables have the following relationships:

The active relationship is on Sales[DueDate].

You need to create measures to count the number of orders by [ShipDate] and the orders by [OrderDate]. You must meet the goal without duplicating data or loading additional data. Solution: You create two copies of the Date table named

ShipDate and OrderDateGet. You create a measure that uses the new tables.

Does this meet the goal?

A. Yes

B. No

Correct Answer: B

### **QUESTION 5**

Note: This question is part of a series of questions that present the same scenario. Each question in the series contains a unique solution that might meet the stated goals. Some question sets might have more than one correct solution, while

others might not have a correct solution.

After you answer a question in this section, you will NOT be able to return to it. As a result, these questions will not appear in the review screen.

You have a user named User!. User1 is a member of a security group named Contoso PowerB1.

User1 has access to a workspace named Contoso Workspace.

You need to prevent User1 from exporting data from the visualizations in Contoso Workspace.

Solution: From the Power B1 Admin portal, you modify the Tenant settings.

A. Yes

B. No

Correct Answer: B

[70-778 PDF Dumps](https://www.lead4pass.com/70-778.html) [70-778 Study Guide](https://www.lead4pass.com/70-778.html) [70-778 Braindumps](https://www.lead4pass.com/70-778.html)

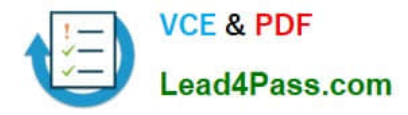

To Read the Whole Q&As, please purchase the Complete Version from Our website.

# **Try our product !**

100% Guaranteed Success 100% Money Back Guarantee 365 Days Free Update Instant Download After Purchase 24x7 Customer Support Average 99.9% Success Rate More than 800,000 Satisfied Customers Worldwide Multi-Platform capabilities - Windows, Mac, Android, iPhone, iPod, iPad, Kindle

We provide exam PDF and VCE of Cisco, Microsoft, IBM, CompTIA, Oracle and other IT Certifications. You can view Vendor list of All Certification Exams offered:

# https://www.lead4pass.com/allproducts

# **Need Help**

Please provide as much detail as possible so we can best assist you. To update a previously submitted ticket:

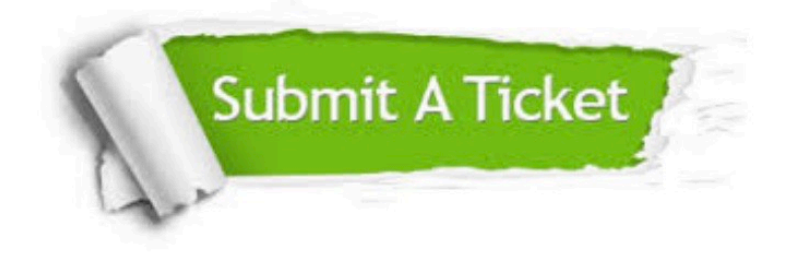

#### **One Year Free Update**

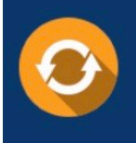

Free update is available within One fear after your purchase. After One Year, you will get 50% discounts for updating. And we are proud to .<br>poast a 24/7 efficient Customer upport system via Email

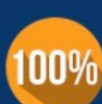

**Money Back Guarantee** 

To ensure that you are spending on quality products, we provide 100% money back guarantee for 30 days from the date of purchase

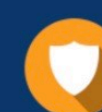

#### **Security & Privacy**

We respect customer privacy. We use McAfee's security service to provide you with utmost security for vour personal information & peace of mind.

Any charges made through this site will appear as Global Simulators Limited. All trademarks are the property of their respective owners. Copyright © lead4pass, All Rights Reserved.